## LDS Parent Portal (PowerSchool)

When PowerSchool designed access to the SLDS Parent Portal, they made it automatic. Once a district upgrades to ver. 9.2.4 or higher, the SLDS Link will automatically show up on the PowerSchool Parent Portal screen (see below screenshot). Parents (or students) will be able to click on the Georgia LDS link and access the SLDS student screen.

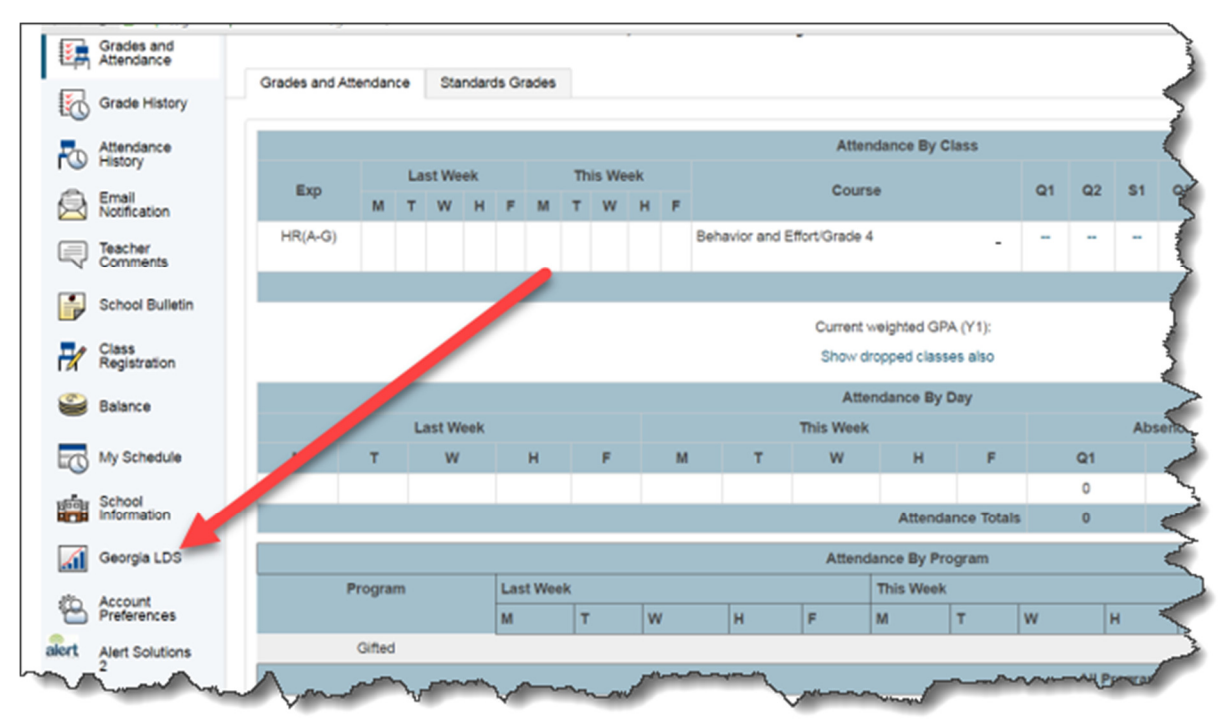

Please check out the "Parent Portal User Guide" from our website (or from the below link)

http://www.gadoe.org/Technology-Services/SLDS/Documents/What%20is%20the%20Parent%20Portal.pdf